This article is a technical report without peer review, and its polished and/or extended version may be published elsewhere.

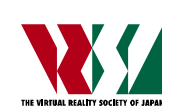

第 27 回日本バーチャルリアリティ学会大会論文集(2022 年 9 月)

# 動的な膜厚分布モデルに基づく 没入型 VR 塗装訓練シミュレータの開発

Development of an Immersive VR Coating Training Simulator Based on a Dynamic Coating Thickness Distribution Model

城後賢 1),高橋慶伸 2),加藤史洋 1),岩田浩康 1) Satoshi, JOGO, Yoshinobu TAKAHASHI, Fumihiro KATO and Hiroyasu IWATA

1) 早稲田大学 創造理工学部 総合機械工学科 (〒162-0042 東京都新宿区早稲田町 27 グリーン・コンピューティン グ・システム研究機構, satoshijogo@suou.waseda.jp)

2) 早稲田大学 創造理工学研究科 総合機械工学専攻 (〒162-0042 東京都新宿区早稲田町 27 グリーン・コンピューテ ィング・システム研究機構, takayoshi-jean@akane.waseda.jp)

概要:中小工場での塗装作業は職人の手作業により行われているが,それには経験や知識が必要で ある.未熟練者には技術向上が求められるが,実機での塗装訓練では有機溶媒の吸気による健康被 害のリスクがあり、従来より課題とされている.現実に応用可能な塗装スキルが訓練可能な VR シ ミュレータがあれば健康リスクを抑えつつ技能向上が可能と考えられる. 本 VR システムでは、噴 射角度,流量,作業者の塗装条件に応じた動的な膜厚分布関数を適用し,膜厚をヒートマップでリア ルタイムに表示可能でインタラクティブな塗装訓練が可能である.2 名の被験者で塗装作業へのフ ィードバックを調査し、本手法の有効性を評価した.

キーワード:塗装訓練,動的な膜厚分布,VR 訓練システム

## 1. はじめに

機械への塗装工程は,大工場と中小工場とでは製造手段 が異なる.大工場では近年,ロボットによる塗装作業の自 動化が試行されているが、中~小規模の工場では、職人の 手作業で塗装作業が行われており,長年の経験や数多くの 知識が必要とされている. 経験を積み、塗装技術を身に つけるためには適切で継続的な訓練が必要である.シンナ ー等の有機溶剤への暴露が長時間なされると、健康への悪 影響が懸念されるため、暴露を最小限に抑えた効率的な訓 練が求められる.

実空間で訓練が困難な対象に、VR 環境にて訓練が可能 なシステムはこれまでにいくつか提案されている.フライ トシミュレーター[1] [2],医療訓練シミュレータ[3] [4] [5] , 調理シミュレータ [6]などがある. 本論文では, VR 空間 内で,塗装の訓練とさらに塗装技能の評価を対象に含め た塗装訓練システムに焦点をあてる。塗装においては、塗 料を対象物に繰り返し噴霧し、所望の膜厚とすることが求 められる.噴霧毎にどのように塗膜が形成されるかを計算 可能な膜厚モデルが必要である.塗装条件と膜厚の関係を 記した膜厚分布関数を求める方法[7] が提案されている. 本研究では、訓練者がインタラクティブに塗料を噴霧し 2F1-3<br>
Internalis is a solvinial separation point sets or invision and a policies<br>
577-8<br>
Internalis is a solvinial set of a manual set of a manual set of a<br>
Internalis of a manual set of a manual set of a manual set of

塗膜を塗り重ねて所望の厚さにするよう訓練が可能な VR 塗装訓練シミュレータを構築する.膜厚分布関数を動的 に利用することによってシステム上で技能評価までサポ ートが可能な VR 塗装訓練システムを提案する. 次節では 開発したシステムの構成について記す.

## 2. インラタクティブな塗装シミュレータ

塗装とは,材料の表面を塗料の被膜で覆う表面処理の一 つである. 塗装のためのガン(以下、塗装ガン)から,塗 料を微粒子の霧として噴射し,ワークに付着させることで 塗膜を形成する工程が一般的である.変数として,作業者 の持つ塗装ガン位置および角度,ワーク位置,塗装ガンと ワークとの距離,塗装ガンにおける塗料の噴出角度,噴出 流量が存在する.

インタラクティブな塗装訓練シミュレータを構成する ためには,上記変数を反映させること,塗膜の膜厚分布関 数を表現することが必要である.

システム要求を満たすために、次に述べる構成で VR 塗 装システムを構築した.

#### 2.1 VR 塗装シミュレーションの構成

VR シミュレーションは、多くのゲーム開発に用いられ

る Unity (Unity Technologies , USA) を用いた.HMD には VIVE Pro, VIVE  $\exists \forall \vdash \forall \exists \neg \exists$  (HTC corporation, Taiwan) を用いた.Unity を用いた塗装訓練シーンについて記す. Unity を用いた塗装訓練シーンの画面上には,塗装対象(ワ ーク)および、塗装ガンが見えている(図1). 塗装対象とな るワークは 1 m×1m で,地面から垂直に固定されている. 塗装ガンについては,VIVE コントローラと Unity 画面上 の塗装ガンとを紐づけることで,VIVE コントローラを操 作することで画面上の塗装ガンを操ることができる.作業 者は Unity で作製した塗装訓練シーンを,HMD を装着し て眺めながら疑似的に塗装作業が実施可能である.実際の 塗装作業では立位姿勢で作業を実施するためこれを再現 して立位での作業シーンとなっている.VIVE コントロー ラのトリガーボタンを押すと,画面上の塗装ガンから塗料 が噴出し、途装ガンをワークの方向に向ければ、ワークに 塗料が付着するようになる. 2F1-3<br>

So Unity Claim Technologies, USA) を用いた。HMD には と<br>
vivie her, Vivie コントローラ(IIIC composition, Edward 2F1-2-3) vivie her application, Edward 2F1-3-Vivie her application, Edward 2F1-3-Vivie here applies and the best o

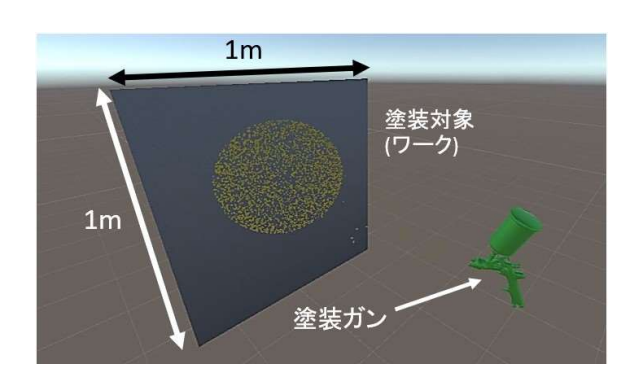

図 1:Unity 内に構築した塗装訓練シーン

## 2.2 膜厚計算アルゴリズム

以下では,本システムに実装した膜厚計算アルゴリズムに ついて記す.膜厚の濃度を表現するモデルとして,式(1) に 示すような 3 次元ガウス分布関数を用いた[7].この式は塗 料分布の実測値を精度良く表現している[8].

$$
f(x,y) = f_{max} \exp\left(-\frac{1}{2}\left[\left(\frac{x}{\sigma_x}\right)^2 + \left(\frac{y}{\sigma_y}\right)^2\right]\right) \tag{1}
$$

式(1)における変数の定義:

 $f(x, y)$ …膜厚分布関数 fmax…膜厚分布関数の最大値  $\sigma_{x,y}$ … $x,y$ 方向の標準偏差 x, y…膜厚分布関数を作製するワーク座標の各地点

しかし,この関数には,塗装ガンの角度やワークまでの 距離はパラメータとして考慮されていない.今回はこれら 塗装ガン角度,ワークまでの距離を考慮した「動的な」膜 厚分布関数を作成した( 式(2) ).静的な膜厚分布関数では ガンとワークの位置関係や,ガン角度が変化しても膜厚分 布は変化しないのに対し,動的な膜厚分布関数では,ガン

とワークの位置関係やガン角度が変化することに応じて, 膜厚分布が適切に変化する.動的な膜厚分布関数を適用す ることで,作業者のガンの動かし方に応じてより精緻な膜 厚分布を再現することが可能である.

膜厚分布が変化する本式では,平均からの分布の広がり を表す, σの値がワーク座標と塗装ガン座標の値によって 変化することが大きな特徴である( 式(3) ).

$$
f(x,y) = \frac{Q\Delta t}{2\pi\sigma_x\sigma_y} \exp\left(-\frac{1}{2}\left(\frac{x-x_0'}{\sigma_x}\right)^2 + \left(\frac{y-y_0'}{\sigma_y}\right)^2\right) (2)
$$

$$
\sigma_{x,y} = \frac{z_0 - z_0'}{3} \left( \tan \frac{\theta_{x,y}}{2} \right) \tag{3}
$$

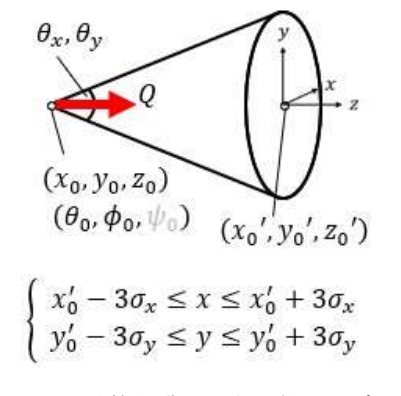

図 2 動的な膜厚分布関数のモデル図

式(2), (3), 図 2 における変数の定義: …塗料の吐出流量  $x'_0$ , $y'_0$ , $z_0'$ …中心ワーク座標(図2参照)  $\theta_x$ ,  $\theta_v$ …塗料噴出角度  $x_0$ ,  $y_0$ ,  $z_0$ …塗装ガン位置  $\theta_0$ ,  $\phi_0$ ,  $\psi_0$ …塗装ガン角度

式(2),(3)の関数を用いることで,作業者のガンの動かし 方に応じて膜厚分布が適切に変動する様子を再現可能で ある.それゆえ,よりリアルな膜厚を計算することが可能 である.

上記の膜厚計算アルゴリズムを用いた,膜厚の実際の計 算手法について記す. まず,対象のワーク 1m×1m を, 1 mm×1 mmの計算格子に分割する. その後, 膜厚分布関数  $f(x, y)$ を、各セルに対して計算する.実行刻み時間 0.1s 毎 に同様の計算を繰り返し,これらを加算することで,セル 毎の膜厚を得ることができる.

#### 2.3 膜厚の表示方法

以下では,作業者の画面上に映る膜厚の表示方法につい て記す. 本システムでは、塗装モードと膜厚表示モードの 2 種類が切り替え可能である. 途装モードでは、途料の付 着量に応じて、色の濃さが変化する仕様とした.実機での 塗装試験での見え方を再現しており,作業者が塗装をして いる最中に適用されるモードである.膜厚表示モードでは, 最終的な膜厚の値に応じて色の濃さが変化することで,ワ ーク全体を RGB のヒートマップ表示をする (図 3, 最も 厚い部分が赤色,厚みがゼロな部分は青色). 膜厚表示モ ードは,作業者が塗装を終了させた地点で表示される.厚 みに応じた色を割り当てることで、厚みを視覚的に把握し やすい提示としている.  $\mathbf{Z}=\mathbb{Q}\left(\frac{\mathbf{R}\mathbf{F}\left(\mathbf{r},\mathbf{z}^{(n)}\right)}{\mathbf{r}^{(n)}\mathbf{r}^{(n)}\mathbf{r}^{(n)}\mathbf{r}^{(n)}\mathbf{r}^{(n)}\mathbf{r}^{(n)}\mathbf{r}^{(n)}\mathbf{r}^{(n)}\mathbf{r}^{(n)}\mathbf{r}^{(n)}\mathbf{r}^{(n)}\mathbf{r}^{(n)}\mathbf{r}^{(n)}\mathbf{r}^{(n)}\mathbf{r}^{(n)}\mathbf{r}^{(n)}\mathbf{r}^{(n)}\math$ 

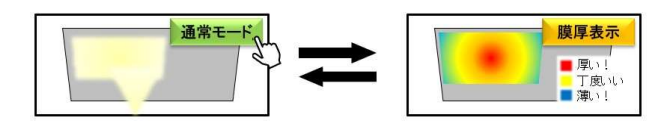

図3:膜厚表示方法のイメージ図

### 2.4 膜厚の評価方法

 以下では,膜厚の評価方法として,評価基準とそれに基 づいたスコアの算出,および,スコアに加えて作業者に与 えるフィードバック手法について述べる.

まず、膜厚の評価基準として 2 つの基準を設定した. 1 つ目が,「ワーク全面の膜厚が 60 ㎛で均一に塗装されるこ と」,2つ目が「膜厚の標準偏差が小さいこと」である. 前 者は,ワーク全体に満遍なく塗装できていることを測る基 準である.後者は塗装が局所的に濃い/薄いなどのムラが ないことを測る基準である.これら 2 つの評価指標を踏ま えてスコアの算出式を作成した (式(4)).

上式より,スコアは 100 点満点から,1)平均値からのズ レと、2)膜厚のばらつき、を減点する方式で算出する. 構成した評価関数は式(4)に示す. 膜厚の平均値μの計算は ワーク上の各セルの膜厚の平均値を使用し,膜厚のばらつ きは標準偏差を用いて算出している.スコアは,評価関数 (4)に示す通り, 平均値が60μmに近いほど, また, 膜厚の ばらつきが0に近いほどスコアが高くなるよう設定し た.また、評価基準はそれぞれで 3 通りずつ設定している. (表 1).

 $score = 100 - 0.9 \times |\mu - 60| - \sigma$  (4)

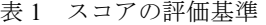

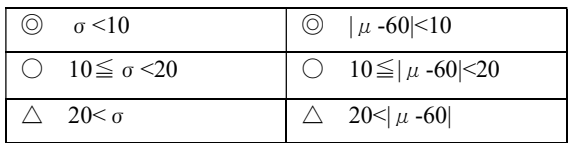

「平均値からのずれ」と,「ばらつき(=標準偏差の値)」の

3 段階の評価指標は各々が独立して評価されて,作業者に フィードバックされる. 仮に同じスコアである場合でも平 均値からのずれが大きい場合と,ばらつきが大きい場合と ではフィードバックコメントが変わるようになっている. 詳細については3 節で述べる.

#### 3. 塗装訓練と評価

本節では塗装訓練および評価の様子を示す. はじめに, プ レイヤー視点での試技の様子(図 4(左)),および,3 人 称視点でのプレイヤーの VR 訓練の様子 (図 4 (右)) を示 す. 2.2 節で示したとおり、実際の塗装試験では直立姿勢 で塗装作業を行うため,本システムに関しても直立姿勢で 塗装作業を実施する構成である.

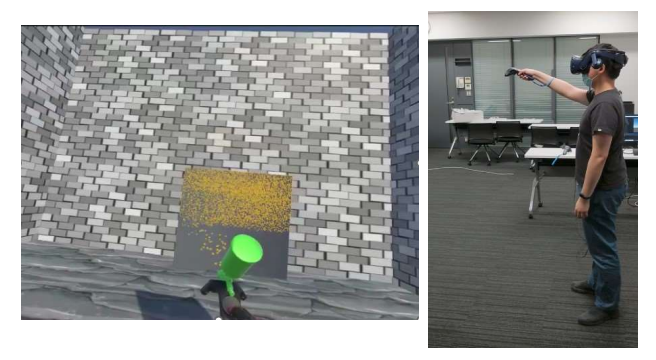

図4 プレイヤー視点, 3人称視点での試技の様子

次にシステム評価について述べる. 被験者 2名 (A さん, B さん)に実際に本システムを使用してもらい評価した. 本 システムの評価においては,相対的な比較を実施した. A さんには"塗装ガンを一定の速度で動かすことで,塗り残 しがなく,かつ,ムラがないように塗装する"よう伝え, B さんには"塗装ガンを動かす速度に緩急を付け,塗り残 し部分を作り、全体的にムラが出るように途装する"よう 伝えた.それぞれで膜厚平均値,膜厚バラつきの 2 つの観 点について相対的に値の評価を行った.予想される結果と しては,B さんに比べ A さんの方が点数が高くなるという 結果であった. 表 2 に比較結果を示す.

表 2 システム評価の結果

|            | Aさん         | $B \nightharpoonup A$ |
|------------|-------------|-----------------------|
| 膜厚平均値[μm]  | 57.02<br>O. | 37.77                 |
| 膜厚バラつき[µm] | 22.72       | 44.74                 |
| 点数         | 80/100      | 45/100                |

塗装終了時に表示される膜厚表示モードのカラーマップ 表示の結果を以下の図 6 (A さん), 図 7(B さん) に示す. 動的な膜厚の評価結果として,画面上にフィードバックコ メントが記載される. 例えば、平均値が◎、膜厚バラつき 評価が○の場合、「厚さは丁度いいですが、もう少し全体 が平滑になるよう心がけましょう」とコメントされ、同じ 点数を獲得したとしても結果に応じて,より膜厚平均値を 意識すべきなのか,膜厚バラつきを意識すべきなのか,に ついて具体的なフィードバックコメントがなされる.

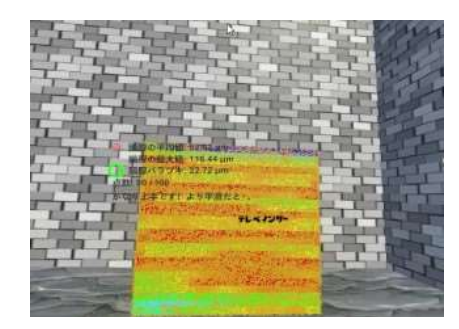

図 6 A さんのカラーマップ表示結果

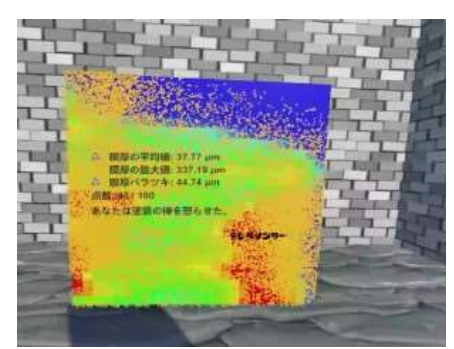

図 7 B さんのカラーマップ表示結果

表 2 より, A さん B さん各々の塗装方法に応じて,評価が 適切に行えていることが示唆される.また、図 6,図7よ り,塗装ガンの位置,動かす速さに対応したヒートマップ が表示されていることも確認できる.システム全体として, スコアで表示された値と,生成されたヒートマップの状況 には対応関係が確認でき,評価システムとして機能してい ることが示唆される.  $\mathbf{2F}=\frac{1}{2\pi}\sum_{k=1}^{\infty}\frac{1}{2\pi}\sum_{k=1}^{\infty}\frac{1}{2\pi}\sum_{k=1}^{\infty}\frac{1}{2\pi}\sum_{k=1}^{\infty}\frac{1}{2\pi}\sum_{k=1}^{\infty}\frac{1}{2\pi}\sum_{k=1}^{\infty}\frac{1}{2\pi}\sum_{k=1}^{\infty}\frac{1}{2\pi}\sum_{k=1}^{\infty}\frac{1}{2\pi}\sum_{k=1}^{\infty}\frac{1}{2\pi}\sum_{k=1}^{\infty}\frac{1}{2\pi}\sum_{k=1}^{\infty}\frac$ 

## 4. おわりに

本稿では,既存の膜厚分布を再現する関数を基に,動的 な膜厚分布モデルを開発し,それを用いて,没入型 VR 塗 装訓練シミュレータの開発を実施した.また VR 訓練シミ ュレータによる試技・評価を実施した.その結果,適切な フィードバックが行えていることが確認された.

 今後の展望として,現状は塗装対象のワークが平面であ るため、複雑形状のワークへの対応が挙げられる.実際に 現場で塗装する対象物は曲面形状をはじめとして,ボス形 状など,複雑なものが多く,それらへの対応が必要と考え られる.また,現状はコントローラ上から吐出流量を変更 することはできないため,それを自由に変更できる設定の 検討も挙げられる.さらに,現状では塗装終了し終わって から膜厚表示モードに切り替わるが,塗装中に膜厚表示モ ードを見ることができる機能の検討も必要と考えられる.

#### 参考文献

- [1] 黒田嘉宏, 中尾恵, 黒田知宏, 小山博史, 小森優, 松田哲也. 複数臓器間の接触 シミュレーションを実現する弾性体間の相互作用モ デル(<特集>医工連携と VR). 日本バーチャルリアリティ学会論文誌, vol. 8, No. 2, pp. 155{162, Jun 2003.
- [2] 鈴木薫之, 鈴木直樹, 服部麻木, 内山明彦. バーチ ャル手術システムに適した弾性臓器モデルの開発 (マルチメディアパターン処理). 電子情報通信学会 論文誌.D-II, 情報・システム, II-パターン処理, Vol. 86, No. 9, pp. 1341{1349, Sept 2003.
- [3] 安藤英由樹, 近藤大祐, 飯塚博幸, 小濱和貴, 坂井 義治, 前田太郎. 画像合成・切替を用いた腹腔鏡手 術トレーニングシステムと評価手法の提案(コミュ ニケーション支援及びヒューマン情報処理一般). 電子情報通信学会技術研究報告. HIP,ヒューマン情 報処理, Vol. 113, No. 73, pp. 195{200, may 2013.
- [4] 梶原景範. 3-1 教育・訓練システム: フライトシミ ュレータ (3. インタラクティブシミュレーショ ン)(<小特集>バーチャルリアリティ技術). テレ ビジョン学会誌, Vol. 46, No. 6, pp. 685{689, Jun 1992.
- [5] Microsft Flight Simulator [online] 2022-7-25 accessed https://www.flightsimulator.com/
- [6] Fumihiro Kato, Shoichi Hasegawa , CEA 2013 Proceedings of the 5th International Workshop on Multimedia for Cooking and Eating Activities 33-38 2013
- [7] W. Persoons, H. Van Brussel, "CAD-based robotic coating of highly curved surfaces", 1993.
- [8] B. Zhou et al., "Off-line Programming System of Industrial Robot for Spraying Manufacturing Optimization", 20